## 2018-2019 学年第一学期语文 10 月月考

姓名.

## 班级

卷首语:

亲爱的同学们,经过一个月的学习,你是否适应了新的学校、新的老师,学习到 新的方式呢?聪明的你一定有许多收获。现在检验你收获的时刻到了!同学们, 祝你好运!

学习没有穷尽,语文妙境无限。让我们一起进入美妙的语文世界吧!

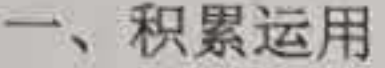

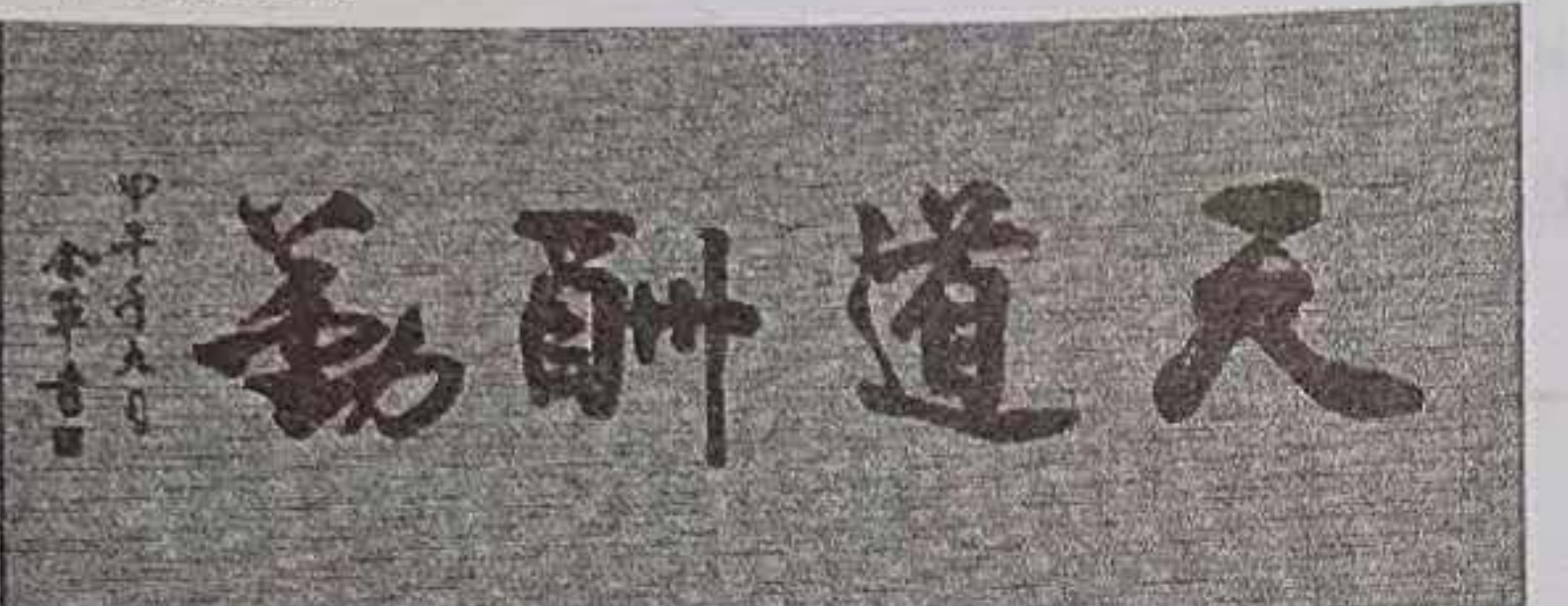

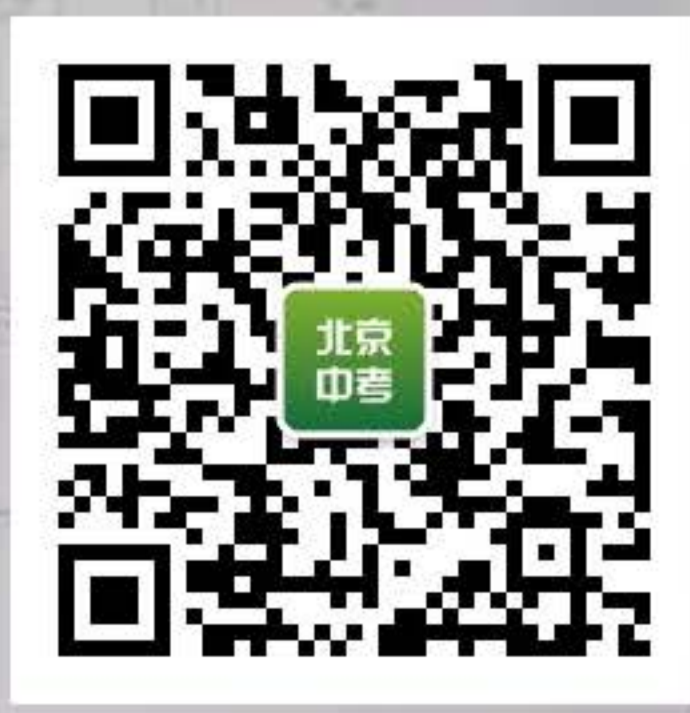

年、国 (第一年)

·幅书法作品,请在下面的田字格用楷书正确书写图中的成语。(2分) 1. 上图是一

**STANDARD THE THE TWO** 【注】这个成语的意思是上天会按照每个人付出的勤奋,给予相应的酬劳。多一 分耕耘,多一分收获,只要你付出了足够的努力,将来也一定会得到相应的收获。 23 3日兵费特人的人文 2.阅读下面的文段完成相应的题目(10分) 李府的, 我, 17 (0) 谁说冬季不够婀娜,看它凝态娴静温婉,听它心语静默呢喃,喧闹中独处清寂, 10 世界日本 人名英格兰人姓氏托尔的变体 中国 的复数人名英国 人名英国英国 静谧安然,不与华宠,静默淡然。冬用它独有的温度结晶出美丽的六棱花辨,雕 琼枝琢玉树,用最深沉的厚度包容万物苍桑, 抚伤过往, zhù xù春天的希望 …… 第六对,叫叫出,那为水子,面前以长管部之, 这样的冬天是 cí shàn 的, 让人觉得安适, 心里有着落。 (1) 给加重符号的字注音, 根据拼音写出相对应的汉字。 F. Markets 独处 一 一 一 着落 cí shàn an an that the change of the contract of the contract of the contract of the contract of the contract of the contract of the contract of the contract of the contract of the contract of the contract of the contract zhùxù (2) 选段中有两个错别字, 请找出来并加以改正。 改为。 改为 3.粗心的小明在听写词语时, 把每个词都写错了, 请你细心地帮他找出来, 把正 确的字写在括号里。(6分)

浙浰( ) 化装( ) 多多逼人 ( 键壮( ) 披簑( ) 兴高彩烈(

4.加点词语中使用不恰当的一项是(2分) A.没写完作业的孩子战战兢兢地莅临老师办公室。 B.下雪了,孩子们呼朋引伴,玩起了打雪仗。 C.大路两旁的松柏精神抖擞地挺立着, 傲迎风霜雨雪, 激励着人们勇敢地前进。 D.张老师从不吝啬赞美学生的语言。 The Capt Profit and

5.下列文学常识搭配有误的一项是(2分)

A《观沧海》——曹操——东汉

B《闻王昌龄左迁龙标遥有此寄》 ——李白——唐朝

C《春》——朱自清——现代

D《天净沙秋思》——马致远——宋朝

I AN USAMES

6.依次填入下列句子横线处的词语,最恰当的一项是(2分)

尤其是木雕,以其的雕刻技艺吸引了众多参观者。这些作品有的简练粗放,有 \_, 其中最为突出的是"三英战吕布"组雕, 人物\_\_\_\_\_\_\_\_, 令人惊叹。 的 A. 巧夺天工 独具匠心 引人入雅 B. 美不胜收 精雕细刻 引人入胜 2010年11月 11月 12日 惟妙惟肖 C. 巧夺天工 精雕细刻 D. 美不胜收 独具匠心 惟妙惟肖 () b 15 活動只有"即在"的海外"3" () , () () () () () () 7. 下列句子没有使用修辞方法的一项是(2分) SAM SAINTING A. 为什么我的眼里常含泪水?因为我对这土地爱得深沉.... B. 绿油油的柏树像战士一样站在那里, 为人们守门。 C. 夏天骄阳似火, 展现了生命的张扬。 D. 大家都很喜欢他, 应为他长得很像周杰伦。 8. 下列各句中标点符号使用不正确的一项是(2分) A 野花遍地是: 杂样儿, 有名字的, 没名字的, 散在草丛里, 像眼睛, 像星星, 还眨呀眨的。

 $\overline{2}$ 

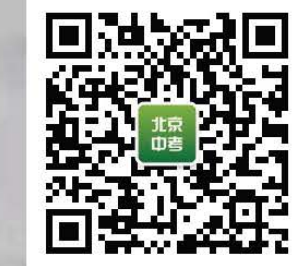

《北京日本 (1)

B 吹面不寒杨柳风, 不错的, 像母亲的手抚摸着你。 C闭了眼, 树上仿佛已经满是桃儿、杏儿、梨儿。 D人们不觉地想起:"明天也许就是春天了吧?"

9.大自然有最美的语言。请仿照下面的形式写句子。(2分) 春是草的初长,春是花的芬芳,春是雨的滋润, 2008年 1000 2012年第5月1日第1日 10.古诗文 (10+4分) **出版一个 三十分新 上、美** 一、

(1) 水何澹澹,

(2) 乡书何处达?

(3) 在我国古典诗歌中, 诗人们常常喜欢用落日来抒写思念之情或离别之苦, (4)《闻王昌龄左迁龙标遥有此寄》中以"常有"。 不是那些 我不是 我们我不 为逆境中的友人送去温暖。 1出来发生 1

(5)《观沧海》中虚写诗人所想的景色的句子是 ,

(6)《次北固山下》中最富哲理,表现新事物取代旧事物的句子是

(7) 请你展开合理的想象, 用生动形象的语言把"秋风萧瑟, 洪波涌起"所表 元(5) 4-- 的图表需到 A.可下发 - 《四个人》 现的画面描述出来。 , 对所以我们的医学生作用了 SALE SALE SALE

D 三不 水 达具氏 ( 能公惟命

图解的 (2) (2) 上列 总线 时间的中心 F

11. 名著阅读 (2+4分) 一、示静的 三个 四川 水平 日報天文 小三年 山川 水下 后地 外面在二 "人之初,性本善"么?这并非现在要加研究的问题。但我还依稀记得,我

幼小时候实未尝蓄意忤逆, 对于父母, 倒是极愿意孝顺的。不过年幼无知, 只用 了私见来解释"孝顺"的做法,以为无非是"听话","从命",以及长大之后, 给年老的父母好好地吃饭罢了。自从得了这一本孝子的教科书以后,才知道并不

然,而且还要难到几十几百倍。其中自然也有可以勉力仿效的,如"子路负米", "黄香扇枕"之类。"陆绩怀桔"也并不难,只要有阔人请我吃饭。"鲁迅先生作 宾客而怀橘乎?"我便跪答云,"吾母性之所爱,欲归以遗母。"阔人大佩服,于 是孝子就做稳了,也非常省事。 ANTA .

(1) 选文出自鲁迅作品\_\_\_\_\_\_\_\_\_\_\_\_\_中的\_

(2) 在此作品中鲁迅说出了他对孝道的认识。你是怎么理解孝道的?请你结合 这部作品和你的生活实际说出你的看法。

ad Serie

二、阅读理解

失去四肢的泳者毕淑敏

1一位外国女孩,给我讲了这样一个故事——

②举行残疾人运动会,报名的时候,来了一个失去了双腿的人,说他要参加游泳 比赛。登记小姐很小心地问他在水里将怎样游,失去双腿的人说他会用双手游泳。 3又来了一个失去了双臂的人,也要报名参加游泳比赛,小姐问他将如何游,失 去双臂的人说他会用双腿游泳。 ON OF BELOW HAVE SAWDLED TO A

4小姐刚给他们登记完了,来了一个既没有双腿也没有双臂,也就是说,整个失 去了四肢的人,也要报名参加游泳比赛。小姐竭力镇静自己,小声问他将怎样游 泳,那人笑嘻嘻地答道: "我将用耳朵游泳。" ⑤他失去四肢的躯体好似圆滚滚的梭。由于长久的努力,他的耳朵大而强健,能 十分灵活地扑动向前。下水试游,他如同一枚鱼雷出膛,速度比常人还快。于是, 知道底细的人们暗暗传说,一个伟大的世界纪录即将诞生。 ⑥正式比赛那一天,人山人海。当失去四肢的人出现在跳台的时候,简直山呼海 啸。发令枪响了,运动员嘭嘭入水。一道道白箭推进,浪花进溅,竟令人一时看 不清英雄的所在。比赛的结果出来了,冠军是失去双腿的人。季军是 …… ⑦英雄呢?没有人看到英雄在哪里,起码是在终点线的附近,找不着英雄独特的 身姿。真奇怪,大家分明看到失去四肢的游泳者,跳进水里了啊!

⑧于是更多的人开始寻找,终于在起点附近摸到了英雄。他沉入水底,已经淹死 了。在他的头上,戴着一顶鲜艳的游泳帽,遮住了耳朵。那是根据泳场规则,在 比赛前由一位美丽的姑娘给他戴上的。

⑨我曾指导这个故事讲给旁人听。听完后的反应,形形色色。

⑩有人说,那是一个阴谋。可能是哪个想夺冠军的人出的损招一一扼杀了别人才 能保住自己。有人说, 那个来送泳帽的人, 如果不是一个漂亮的女孩子就好了。 泳者就不会神魂颠倒。就算全世界的人都忘记了他的耳朵的功能,他也会保持清 醒,拒绝戴那顶美丽杀人的帽子。有人说,既然没了手和脚,就该守本分,游什 么泳呢?要知道水火无情, 孤注一掷的时候, 风险随时会将你吞没。 10有人说,为什么要有这么混账的规则,游泳帽有什么作用?各行各业都有这种 教条的规矩,不知害了多少人才,重重陋习何时才会终结?

⑫我把这些议论告诉女孩。她说, 干吗都是负面?这是一个笑话啊, 虽然有一点 深沉。当我们没有脚的时候,我们可以用手奋斗。当我们手和脚都没有的时候我 们可以用耳朵奋斗。但是, 即使在这时, 我们依然有失败甚至完全毁灭的可能。 很多英雄, 在战胜了常人难以想象的艰难困苦之后, 并没有得到最后的成功。

12. 你听到外国女孩所说的故事之后, 你的反应是什么? (2分)

13. 外国女孩认为这个故事有点深沉,她从这个故事所读出的道理是什么?(用 原文回答) (3分)

14. "干吗都是负面?这是一个笑话啊,虽然有一点深沉。"这句话在朗读时, "负面"一词后面你会采用上扬还是下降的语调?理由是什么? (3分)

15. 很多英雄,在战胜了常人难以想象的艰难困苦之后,并没有得到最后的成功。 下列选项中,与这些英雄具有共同悲剧命运的是()(2分) A. 诸葛亮平民出身, 刘备在无立足之地的时候三顾茅庐请其出山。出山之后, 诸葛亮东联孙权火烧赤壁击败曹操,西夺巴蜀七擒孟获平定西南,奠定了天下三 分的基础。他一生希望能够北伐中原恢复汉室,六出祁山时却病死五丈原。为此 杜甫写诗感慨: "出师未捷身先死,长使英雄泪满襟。"

R. 《史记·廉颇蔺相如列传》记载,廉颇被免职后,跑到魏国,赵王想再用他, 派人去看他的身体情况, 廉颇的仇人郭开贿赂使者。使者看到廉颇, 廉颇为之一 饭斗米,肉十斤,披甲上马,显示自己还有用。使者回来报告赵王说:"廉颇将 军虽老,还很能吃饭,然与臣坐,不一会儿去了三次厕所。"赵王以为老,遂不 用。

6、曹操, 即魏武帝, 字孟德。三国时政治家、军事家, 诗人。东汉末年, 在镇 压黄巾起义军中,逐步扩充军事力量。挟天子以令诸侯,先后削平吕布等割据势 力。官渡之战大破军阀袁绍后,逐渐统一了中国北方。到了东汉献帝时进位为丞 相,率军南下,被孙权和刘备的联军击败于赤壁。后自封为魏王。从此奠定中国 历史上魏蜀吴三国鼎立的局面。他的儿子曹丕取代汉献帝建魏国, 追尊为武帝。 B、刘邦出身农家, 游手好闲, 为人豁达大度。秦末农民起义中, 他从沛县起兵。 由于他知人善任, 注意纳谏, 能充分发挥部下的才能, 最终抓住时机一举击败项 羽, 统一天下, 建立了大汉王朝。 名標

三、写作(40分)

在成长过程中,每个人都会有欢笑,有感动,当然也会有泪水,有悲伤 …… 这些都是人生必不可少的体验,一点一滴都是生命中宝贵的财富。在你成长的过

E Hamster

## 程中,有什么经历让你深受触动,难以忘怀?回忆一下,把它写下来。题目自拟。

不少于 400 字。

提示:

1.回忆成长经历中让你动情的一些事,选择一件事落笔。 2.叙述事件时一定要有具体描写, 那是你作文描写生动的体现。 3.在结尾处表达一下自己的感受,比如你受到了怎样的触动,它在你的成长中留 下了怎样的印迹等,可起到点题的作用。